# PDFProcessor http://www.waleson.eu

#### **Purpose**

PDFProcessor processes PDF files in a folder. The text within the PDF file is processed with a Pascal Script. Many commands are available to extract key values from the text, print a hardcopy of the pdf file, and rename and move the pdf file to a server folder all based on the extracted keywords. PDF files will not be overwritten, but a version number will be appended on collision. A script is included for the standard Agilent ChemStation reports. The script can be modified to fit any report in your laboratory that is produced by any kind or brand of instrument.

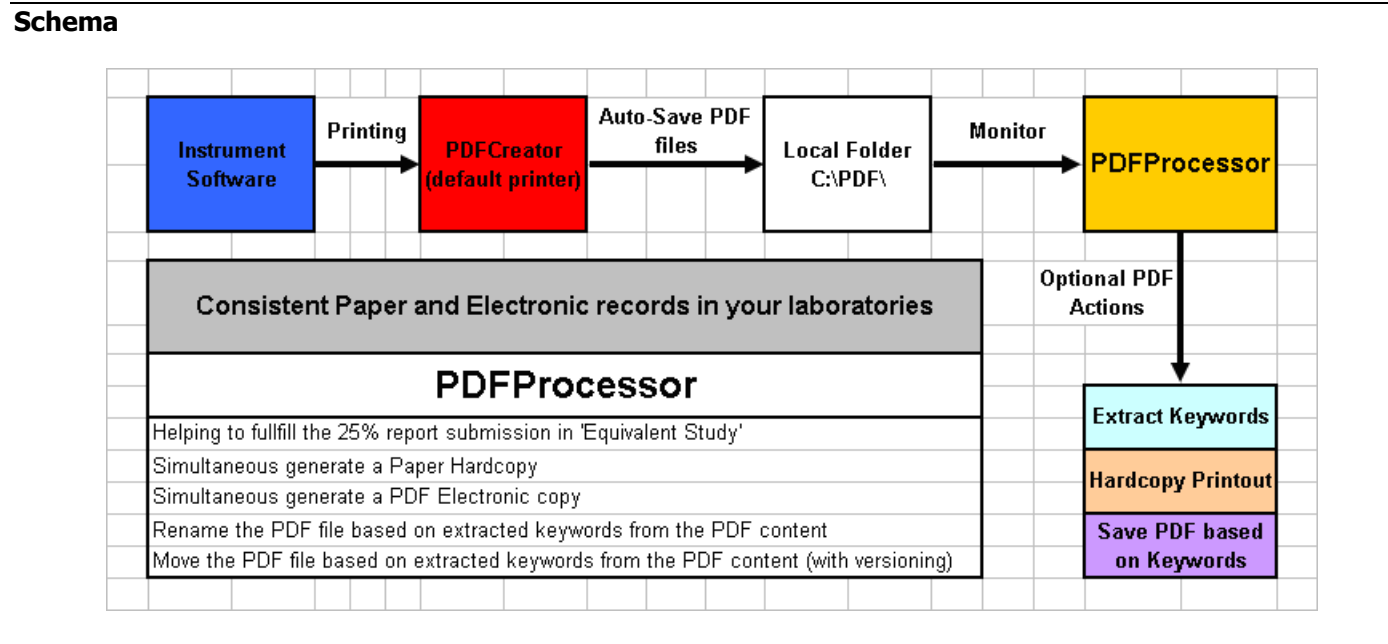

#### **Screenshot**

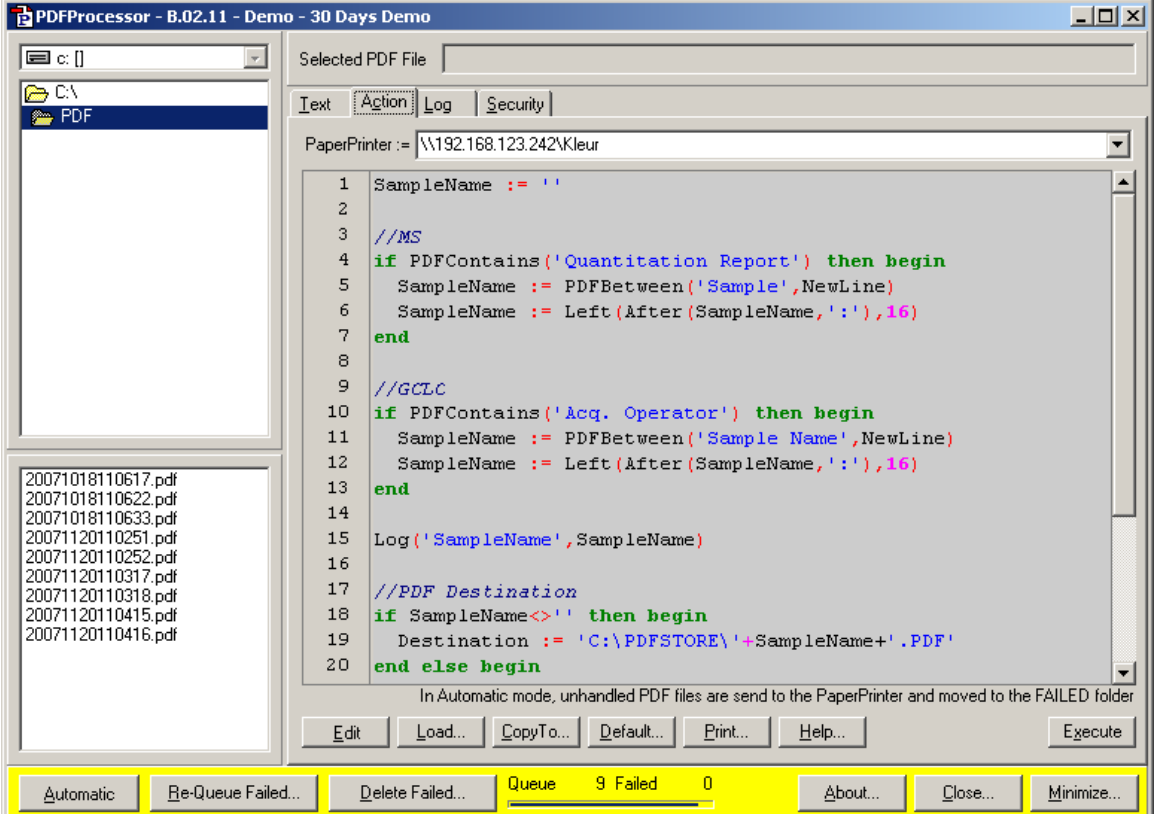

Flexible Scripting

#### Installation

#### Download URL

http://www.waleson.nl/products/pdfprocessor

#### License file

PDFProcessor is protected by a license file. Without license file, PDFProcessor operates in demo mode (confirmation dialogs). Automatic license installation occurs if the license file exists next to the setup program. It is possible to install the license file after the installation.

#### PDF Virtual Printer

First install a PDF virtual printer. Any PDF virtual printer can be uses that can automatically save PDF files with unique names to C:\PDF. Unfortunately many PDF virtual printers display dialogs during PDF creation, or overwrite existing PDF files. Fortunately PDFCreator exists as a freeware PDF virtual printer with the required features. Download URL http://sourceforge.net/projects/pdfcreator

#### Installer

Execute the setup program PDFProcessor\_Installer\_xxxxx.exe

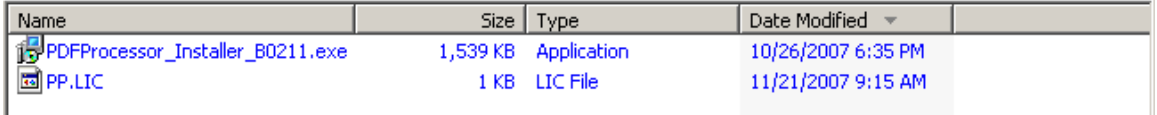

A shortcut is added to the windows programs startup group. PDFProcessor automatically starts after user logon to windows.

#### Configuration

After startup, PDFProcessor checks whether PDFCreator is installed and checks its configuration. PDFProcessor contains specific functions to automatically configure PDFCreator version 0.9.3.

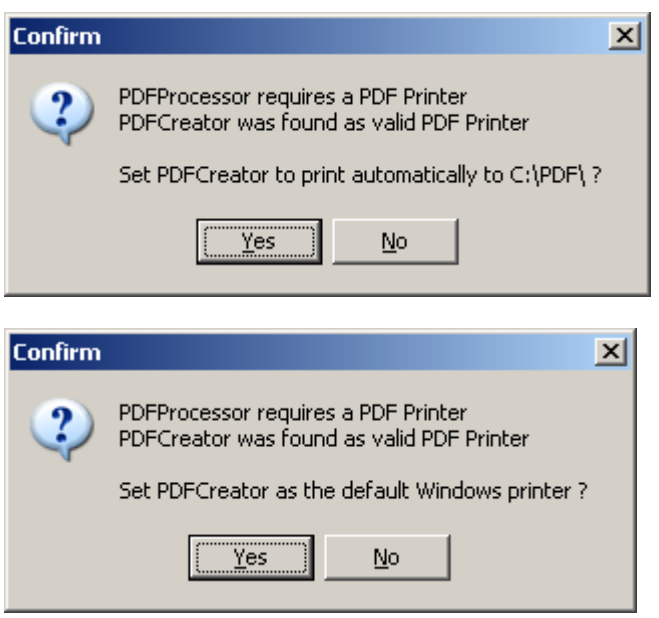

#### Manual setup

Set PDFCreator as the default printer, and configure Auto-Save

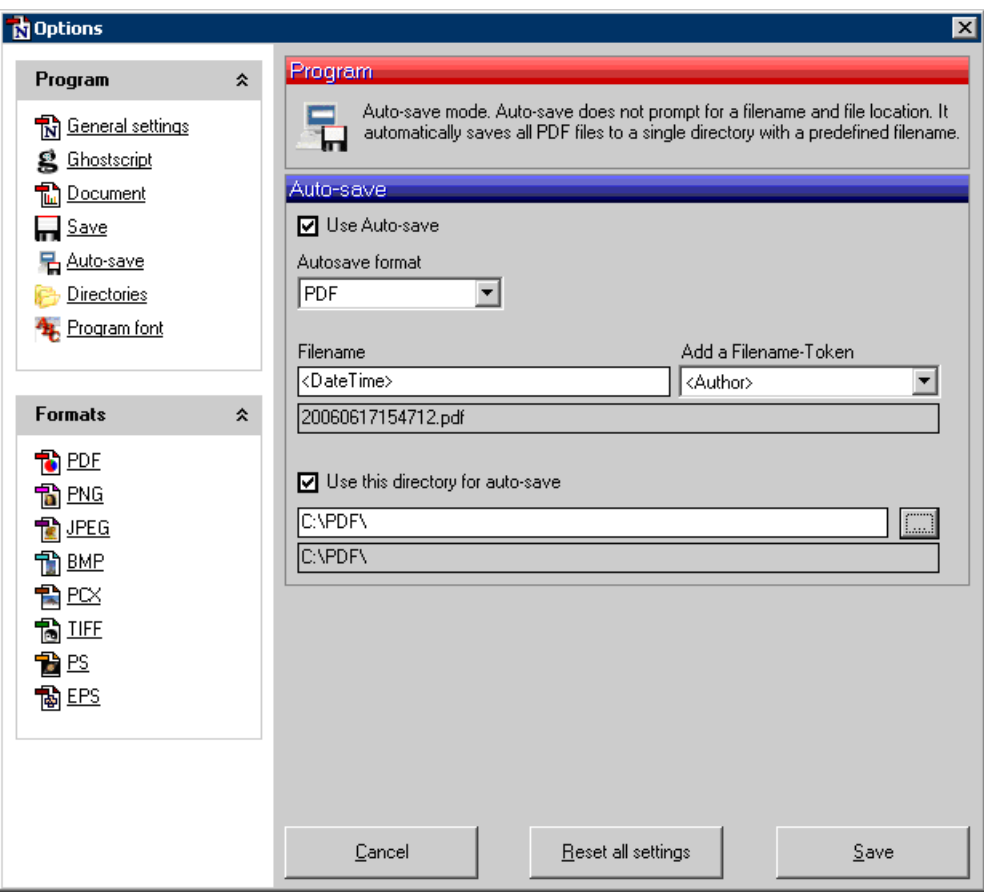

#### Concept

PDFProcessor monitors a selected folder for new PDF files. Each PDF file will be loaded and text extracted. A Pascal script will interpret the text and print or move the PDF file.

PDF Flow

- A. Chemstation Prints to Default Printer
- B. PDFCreator produces PDF files in C:\PDF
- C. PDFProcessor Monitors C:\PDF and interprets the text in each PDF file and can
	- 1. Print a hardcopy to a selected printer
	- 2. Rename the PDF file to the Sample Name found in the PDF text
	- 3. Move the PDF file to a specified server folder

#### Action Script

The PDFProcessor Action script can be reset to factory defaults. The factory defaults depend on the License File. Customers can ask to include their specific default Action script.

The action script is based on the Pascal script language. Many functions are added to assist PDF text search and PDF file handling. The help file describes the functions.

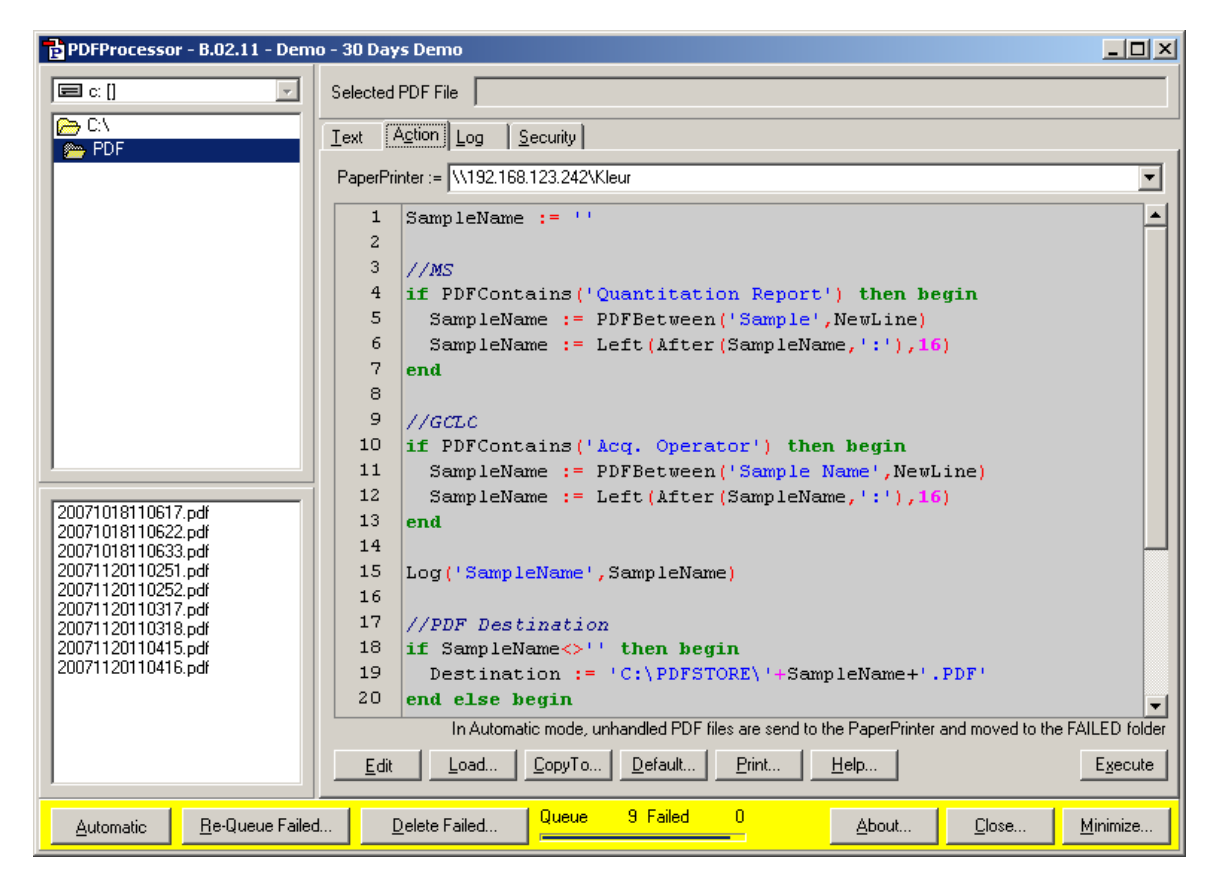

#### **Security**

Users that are part of the Administrator group have unlimited access to the PDFProcessor features. Other users can be restricted by an Administrator by setting specific checkboxes.

PDF files can be password protected with an Owner and or a User password. The Owner password protects the PDF content for editing. The User password protects the PDF content for viewing.

If PDFProcessor must act on protected PDF files, the owner or user passwords must be set, to allow PDFProcessor to edit or read the content.

If PDFProcessor must protect PDF files, the Action script function Protect(Filename) should be used.

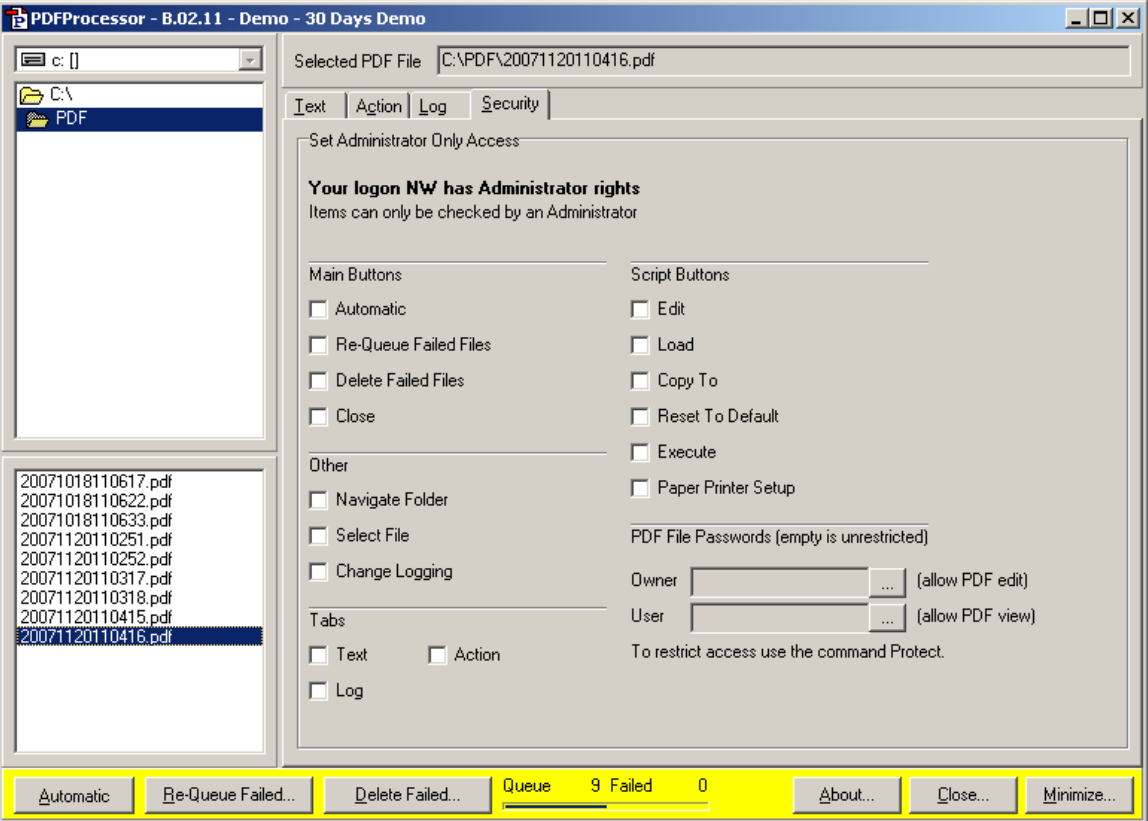

# Standard Pascal Script Syntax

- begin .. end constructor procedure and function declarations if .. then .. else constructor for .. to .. do .. step constructor while .. do constructor repeat .. until constructor try .. except and try .. finally blocks case statements
- array constructors  $(x:= [1, 2, 3]$ ;

 $\wedge$ ,  $*$ ,  $/$ , and,  $+$ ,  $-$ , or,  $\langle$  >,  $\rangle$  =,  $\langle$  =,  $=$ ,  $>$ ,  $\langle$ , div, mod, xor, shl, shr operators

# PDFProcessor Specific Pascal Script Commands

#### ActivateText1

After this command, all text search function will operate on Text1. Text1 and Text2 are the results of two different methods of extracting text from a PDF file.

#### ActivateText2

After this command, all text search function will operate on Text2. Text1 and Text2 are the results of two different methods of extracting text from a PDF file.

AppendToTextFile(FileName,Text: string) Append Text to a text file.

**Execute**(FileName,Parameter: string) Executes or opens the specified filename with the optional specified parameters

Log(Text1,Text2: string) Write to Log (blue)

LogErr(Text1,Text2: string) Write to Log (red)

IsAutomatic Script was started Automatic

PDFName PDF File Name, will be update after PDFMoveTo

PDFFile

PDF full File Path and Name, will be update after PDFMoveTo

PDFPath

PDF File Path, will be update after PDFMoveTo

PDFText PDF Text Content

PDFContains(SubStr: string) Test PDF Content for present SubString, case-insensitive

PDFLeft(Count: integer) Extract first count characters of the PDF Content

PDFRight(Count: integer) Extract last count characters of the PDF Content

PDFBetween(SubStr1, SubStr2: string) Extract characters of the PDF Content between SubStr1 and SubStr2, case-insensitive

PDFAfter(SubStr: string) Extract characters of the PDF Content after SubStr, case-insensitive

PDFBefore(SubStr: string) Extract characters of the PDF Content before SubStr, case-insensitive

PDFAfterN(SubStr: string Count: integer) Extract characters of the PDF Content after Count occurrences of SubStr, case-insensitive

PDFBeforeN(SubStr: string Count: integer) Extract characters of the PDF Content before Count occurrences of SubStr, case-insensitive

#### PDFMid(Start, Length: integer)

Extract Count characters of the PDF Content after Start character

#### **PDFREFind(RegExp: string Index: integer)**

Regular Expression, extract the match within the indexed brackets Example PDF Content= 'abcd efgh 1234 5678' PDFREFind('(\d+).(\d+)',2) returns '5678' See Regular Expression information on the Internet

# PDFREMatch(RegExp: string)

Regular Expression, matches the PDF Content Example PDF Content= 'abcd efgh 1234 5678' PDFREMatch('efgh') returns true See Regular Expression information on the Internet

#### PDFREReplace(RegExp, Substitute: string)

Regular Expression, replaces all matching SubStrings with Substitute Example PDF Content= 'abcd efgh 1234 5678' PDFREReplace('efgh','a') returns 'abcd a 1234 5678' See Regular Expression information on the Internet

# Protect(FileName: string)

Protect a PDF file with passwords from the security panel

# WaterMarkPages(FileName, Identifier, Text: string)

Puts Text string as watermark on every page that contains the Identifier string.

# **Repaginate**(FileName: string X, Y: double)

Finds existing page counter text nearest to the bottom within X, Y mm from right lower corner. Insert the new page counter text on every page at the same position with the original font.

#### PDFAppendTo(FileName: string)

Appends PDF Content to the specified file

#### CoverPage(FileName, Header, Text: string)

Add a cover page with header and text strings at the start of the PDF Content Text can contain newline (#10) and tab (#9) characters

# DeletePages(FileName: string; StartPage, EndPage: integer)

Delete specified pages

# PDFPrintTo(PrinterName: string)

Print to the specified printer name. Available printer names are displayed in the Log at startup

#### AppendTo(Source, Destination: string)

Appends source file content to the specified destination file

#### AppendToPDF(FileName: string)

Appends source file to the PDF Content

#### PrintTo(FileName, PrinterName: string)

Print to the specified PDF file to the specified printer name. Available printer names are displayed in the Log at startup

#### DateTimeNow(Format: string)

Format Now, Format characters: yy yyyy m mm mmm mmmm d dd ddd dddd h hh n nn s ss z zzz

#### DateTime(Time, Format: string)

Format Time, Format characters: yy yyyy m mm mmm mmmm d dd ddd dddd h hh n nn s ss z zzz

#### PDFCopyTo(Destination: string)

Copy PDF file to Destination Invalid characters are replaced with \_ Multiple backslashes are reduced singles Force creation of complete Destination directory Ensure .PDF extension A \_0000 counter is appended to prevent file overwriting After an error, the file is moved to a FAILED sub-folder After an un-recoverable error, Automation is paused

#### PDFMoveTo(Destination: string)

Move PDF file to Destination Invalid characters are replaced with \_ Multiple backslashes are reduced singles Force creation of complete Destination directory Ensure .PDF extension A \_0000 counter is appended to prevent file overwriting After an error, the file is moved to a FAILED sub-folder After an un-recoverable error, Automation is paused Will update the PDFPath and PDFFile variables

# LastPDFFile(Destination: string)

Find the last Destination PDF file eventual with an appended \_0000 counter

#### PDFPrint

Print to the PaperPrinter

Print(FileName: string) Print the specified file to the PaperPrinter

PDFDelete Delete the PDF file

Contains(Text, SubStr: string)

Test Text for present SubString, case-insensitive

Left(Text: string N: integer) Extract first count characters of the PDF Content

Right(Text: string N: integer) Extract last count characters of the PDF Content

Between(Text, SubStr1, SubStr2: string) Extract characters of Text between SubStr1 and SubStr2, case-insensitive

#### After(Text, SubStr: string) Extract characters of Text after SubStr, case-insensitive

Before(Text, SubStr: string) Extract characters of Text before SubStr, case-insensitive

AfterN(Text, SubStr: string Count: integer) Extract characters of Text after Count occurrences of SubStr, case-insensitive

BeforeN(Text, SubStr: string Count: integer) Extract characters of Text before Count occurrences of SubStr, case-insensitive

Mid(Text: string Start, Length: integer) Extract Count characters of Text after Start character PosI(SubStr, Text: string)

Find position of SubStr in Text, case-insensitive

SameText(Text1, Text2: string)

Compares Text1 and Tex2, case-insensitive

#### Token(Text, Delimiter: string Index: integer)

Split Text on each occurrence of the Delimiter string and return the SubString at Index, a negative number will start counting from the end, case-insensitive Token(`ABC DEF GHI JKL MNO',' ',2) *returns `DEF'* Token('ABC DEF GHI JKL MNO',' ',-2) returns 'JKL'

#### Tokens(Text, Delimiter: string; Count: integer);

Split Text on each occurrence of the Delimiter string and return SubStrings up to Count separated by the delimiter, a negative number will start counting from the end, case-insensitive Tokens(`ABC DEF GHI JKL MNO',' ',2) *returns `ABC DEF'* Tokens(`ABC DEF GHI JKL MNO',' ',-2) *returns `ABC DEF GHI JKL'* 

#### REFind(Text, RegExp: string Index: integer)

Regular Expression, extract the match within the indexed brackets REFind('abcd efgh 1234 5678', '(\d+).(\d+)',2) returns '5678' See Regular Expression information on the Internet

#### REMatch(Text, RegExp: string)

Regular Expression, matches the PDF Content REMatch('abcd efgh 1234 5678', 'efgh') returns true See Regular Expression information on the Internet

#### REReplace(Text, RegExp, Substitute: string)

Regular Expression, replaces all matching SubStrings with Substitute REReplace('abcd efgh 1234 5678', 'efgh','a') returns 'abcd a 1234 5678' See Regular Expression information on the Internet

#### TrimAll(Text: string)

Remove all leading and trailing white space characters (space, tab, linefeed, etc)

#### TrimBackSlash(FileName: string)

Remove all trailing and double backslashes

#### ParentFolder(FilePath: string);

Return the Parent Folder

# SubDir(FilePath: string; Index: integer)

Return the SubDirectory at Index, a negative number will start counting from the end SubDirs('C:\ABC\DEF\GHI',2) returns 'ABC' SubDirs('C:\ABC\DEF\GHI',-2) returns 'DEF'

#### SubDirs(FilePath: string; Count: integer)

Return the SubDirectories up to Count, a negative number will start counting from the end SubDirs('C:\ABC\DEF\GHI',2) returns 'C:\ABC' SubDirs('C:\ABC\DEF\GHI',-2) returns 'C:\ABC\DEF'

#### FixFileName(FileName: string)

Remove illegal characters: \/:\*?"<>|

#### FixFilePath(FilePath: string) Remove illegal characters: /:\*?"<>|

**CopyFile(Source, Destination: string)** Copy Source File to Destination

DeleteFile(Path: string) Delete File

FileExists(Path: string) Test File for Existence

AppendToTextFile (Path, Text: string) Append Text to text file. Create file if not exists.

DirectoryExists(Path: string) Test Directory for Existence

NewLine NewLine character Useful for searching Line Breaks

TextReplace(Text, Old, New: string) Replace all occurrences of the old sub string with new the substring, case-insensitive

QueueFolder Queue Folder path

FailedFolder Failed Folder path

**ComputerName** Local Computer Name

UserName Windows User Login Name Abs(X: real) AnsiCompareStr(S1, S2: string) AnsiCompareText(S1, S2: string) AnsiLowerCase(S: string) AnsiUpperCase(S: string) Append(F: text) ArcTan(X: real) Assigned(P: pointer) AssignFile(F: file FileName: string) Beep Chdir(S: string) Chr(X: byte) CloseFile(F: file) CompareStr(S1, S2: string) CompareText(S1, S2: string) Copy(S: string Index, Count: integer): Cos(X: real) CreateOleObject(const ClassName: string) Date DateTimeToStr(DateTime: TDateTime) DateToStr(DateTime: TDateTime) DayOfWeek(DateTime: TDateTime) Dec(X: integer [N: integer]) DecodeDate(DateTime: TDateTime Year, Month, Date: integer) DecodeTime(DateTime: TDateTime Hour, Min, Sec, MSec: integer) Delete(S: string Index, Count: integer) **EncodeDate**(Year, Month, Date: integer) EncodeTime(Hour, Min, Sec, MSec: integer): EOF(F: file) Exp(X: real) FilePos(F: file) **FileSize(F: file)** FloatToStr(Value: real) Format(Format: string Arg: array of const) FormatDateTime(format: string DateTime: TDateTime) **FormatFloat**(Format: string X: real) **Frac(X: real)** GetActiveOleObject(const ClassName: string) High(X: array) Inc(X: integer [N: integer]) IncMonth(DateTime: TDateTime [N: integer]) InputQuery(Caption, Prompt, Value: string) **Insert(SubStr, Text: string Index: integer)** Int(X: real) IntToHex(X: integer) IntToStr(X: integer) IsLeapYear(Year: integer) IsValidIdent(Ident: string) Length(S: string) Ln(X: real) Low(X: array) LowerCase(s: string) Now Odd(X: integer) Ord(X: ordinal) Pos(SubStr, Text: string) Raise Random([Range: integer]) ReadLn(F: file [...VN]) Reset(F: file [RecSize: integer])

Rewrite(F: file [RecSize: integer]) Round(X: real) ShowMessage(Text: string) Sin(X: real) Sqr(X: real) Sqrt(X: real) StrToDate(S: string) StrToDateTime(S: string) StrToFloat(S: string) StrToInt(S: string) StrToIntDef(S: string Def: integer) StrToTime(S: string) Time TimeToStr(DateTime: TDateTime) Trim(S: string) TrimLeft(S: string) TrimRight(S: string) Trunc(X: real) UpperCase(S: string) VarArrayCreate(const Bounds: array of Integer VarType: TVarType) VarArrayHighBound(const A: Variant Dim: Integer) VarArrayLowBound(const A: Variant Dim: Integer) VarIsNull(const V: Variant) VarToStr(const V: Variant) Write(F: file P1 [..PN]) WriteLn(F: file P1 [..PN])

# Standard Pascal Script Structure

Script structure is made of two major blocks: a) procedure and function declarations and b) main block. Both are optional, but at least one should be present in script. There is no need for main block to be inside begin..end. It could be a single statement. Some examples:

SCRIPT 1:

procedure DoSomething; begin CallSomething; end; begin CallSomethingElse; end;

SCRIPT 2:

begin CallSomethingElse; end;

SCRIPT 3:

function MyFunction; begin result:='Ok!'; end;

# SCRIPT 4:

CallSomethingElse;

Unlike in pascal, statements terminated by ";" character is not required. begin..end blocks are allowed to group statements.

# Identifiers

Identifier names in script (variable names, function and procedure names, etc.) follow the most common rules in pascal: should begin with a character (a..z or A..Z), or '\_', and can be followed by alphanumeric chars or '\_' char. Cannot contain any other character os spaces. Valid identifiers:

VarName \_Some  $\overline{V}$ 1A2 Some

Invalid identifiers:

2Var My Name Some-more This,is,not,valid

#### Assign statements

Just like in Pascal, assign statements (assign a value or expression result to a variable or object property) are built using ":=". Examples:

```
MyVar:=2;
Button.Caption:='This ' + 'is ok.';
```
#### Character strings

strings (sequence of characters) are declared in pascal using single quote (') character. Double quotes (") are not used. You can also use #nn to declare a character inside a string. There is no need to use '+' operator to add a character to a string. Some examples:

A:='This is a text'; Str:='Text '+'concat'; B:='String with CR and LF char at the end'#13#10; C:='String with '#33#34' characters in the middle';

# **Comments**

Comments can be inserted inside script. You can use // chars or  $(**)$  or  $\{\}$  blocks. Using // char the comment will finish at the end of line.

```
//This is a comment before ShowMessage 
ShowMessage('Ok'); 
(* This is another comment *) 
ShowMessage('More ok!'); 
{ 
   And this is a comment 
   with two lines 
} 
ShowMessage('End of okays');
```
# Variables

There is no need to declare variable types in script. Thus, you declare variable just using var directive and its name. There is no need to declare variables if scripter property OptionExplicit is set to false. In this case, variables are implicit declared. If you want to have more control over the script, set OptionExplicit property to true. This will raise a compile error if variable is used but not declared in script. Examples:

SCRIPT 1:

```
procedure Msg; 
        var S; 
        begin 
          S:='Hello world!'; 
          ShowMessage(S); 
        end; 
SCRIPT 2: 
        var A; 
        begin 
          A:=0;A:=A+1;end; 
SCRIPT 3:
```
var S; S:='Hello World!'; ShowMessage(S);

Note that if script property OptionExplicit is set to false, then var declarations are not necessary in any of scripts above.

# Indexes

Strings, arrays and array properties can be indexed using "[" and "]" chars. For example, if Str is a string variable, the expression Str[3] returns the third character in the string denoted by Str, while Str[I + 1] returns the character immediately after the one indexed by I. More examples:

MyChar:=MyStr[2]; MyStr[1]:='A'; MyArray[1,2]:=1530; Lines.Strings[2]:='Some text';

# Arrays

Script support array constructors and support to variant arrays. To construct an array, use "[" and "]" chars. You can construct multi-index array nesting array constructors. You can then access arrays using indexes. If array is multiindex, separate indexes using ",". If variable is a variant array, script automatically support indexing in that variable. A variable is a variant array is it was assigned using an array constructor, if it is a direct reference to a Delphi variable which is a variant array (see Delphi integration later) or if it was created using VarArrayCreate procedure. Arrays in script are 0-based index.

Some examples:

NewArray :=  $[ 2,4,6,8 ]$ ; Num:=NewArray[1]; //Num receives "4" MultiArray := [ ['green','red','blue'] , ['apple','orange','lemon'] ]; Str:=MultiArray[0,2]; //Str receives 'blue' MultiArray[1,1]:='new orange';

# if statements

There are two forms of if statement: if...then and the if...then...else. Like normal pascal, if the if expression is true, the statement (or block) is executed. If there is else part and expression is false, statement (or block) after else is execute.

```
Examples: 
        if 1 < > 0 then
           Result := I/J;
        if J = 0 then
            Exit 
        else 
           Result := I/J;
        if J \leq 0 then begin
           Result := I/I:
           Count := Count + 1;
        end else 
            Done := True;
```
#### while statements

A while statement is used to repeat a statement or a block, while a control condition (expression) is evaluated as true. The control condition is evaluated before the statement. Hence, if the constrol condition is false at first iteration, the statement sequence is never executed. The while statement executes its constituent statement (or block) repeatedly, testing expression before each iteration. As long as expression returns True, execution continues. Examples:

```
while Data[I] <> X do 
  I := I + 1;while I > 0 do begin
   if Odd(I) then 
             Z := Z * X;I := I div 2;
  X := \mathsf{Sqr}(X);end; 
while not Eof(InputFile) do begin 
   Readln(InputFile, Line); 
   Process(Line); 
end;
```
#### repeat statements

The syntax of a repeat statement is repeat statement1; ...; statementn; until expression where expression returns a Boolean value. The repeat statement executes its sequence of constituent statements continually, testing expression after each iteration. When expression returns True, the repeat statement terminates. The sequence is always executed at least once because expression is not evaluated until after the first iteration. Examples:

```
repeat 
  K := I \mod J;
  I := J;J := K:
until J = 0;
repeat 
   Write('Enter a value (0..9): '); 
   Readln(I); 
until (I > = 0) and (I < = 9);
```
#### for statements

Scripter support for statements with the following syntax: for counter := initialValue to finalValue do statement For statement set counter to initialValue, repeats execution of statement (or block) and increment value of counter until counter reachs finalValue. Examples:

```
SCRIPT 1:
```

```
for c:=1 to 10 do
   a:=a+c;
```

```
SCRIPT 2:
```

```
for i:=a to b do begin 
  i := i^2?;
   sum:=sum+j; 
end;
```
#### case statements

Scripter support case statements with following syntax:

```
case selectorExpression of 
   caseexpr1: statement1; 
 ... 
   caseexprn: statementn; 
else 
   elsestatement; 
end
```
if selectorExpression matches the result of one of caseexprn expressions, the respective statement (or block) will be execute. Otherwise, elsestatement will be execute. Else part of case statement is optional. Different from Delphi, case statement in script doesn't need to use only ordinal values. You can use expressions of any type in both selector expression and case expression. Example:

```
case uppercase(Fruit) of 
   'lime': ShowMessage('green'); 
   'orange': ShowMessage('orange'); 
   'apple': ShowMessage('red'); 
else 
   ShowMessage('black'); 
end;
```
#### function and procedure declaration

Declaration of functions and procedures are similar to Object Pascal in Delphi, with the difference you don't specify variable types. Just like OP, to return function values, use implicited declared result variable. Parameters by reference can also be used, with the restriction mentioned: no need to specify variable types. Some examples:

```
procedure HelloWord; 
begin 
   ShowMessage('Hello world!'); 
end; 
procedure UpcaseMessage(Msg); 
begin 
   ShowMessage(Uppercase(Msg)); 
end; 
function TodayAsString; 
begin 
   result:=DateToStr(Date); 
end; 
function Max(A,B); 
begin 
   if A>B then 
   result:=A 
else 
   result:=B; 
end; 
procedure SwapValues(var A, B); 
Var Temp; 
begin 
   Temp:=A; 
  A:=B; B:=Temp; 
end;
```